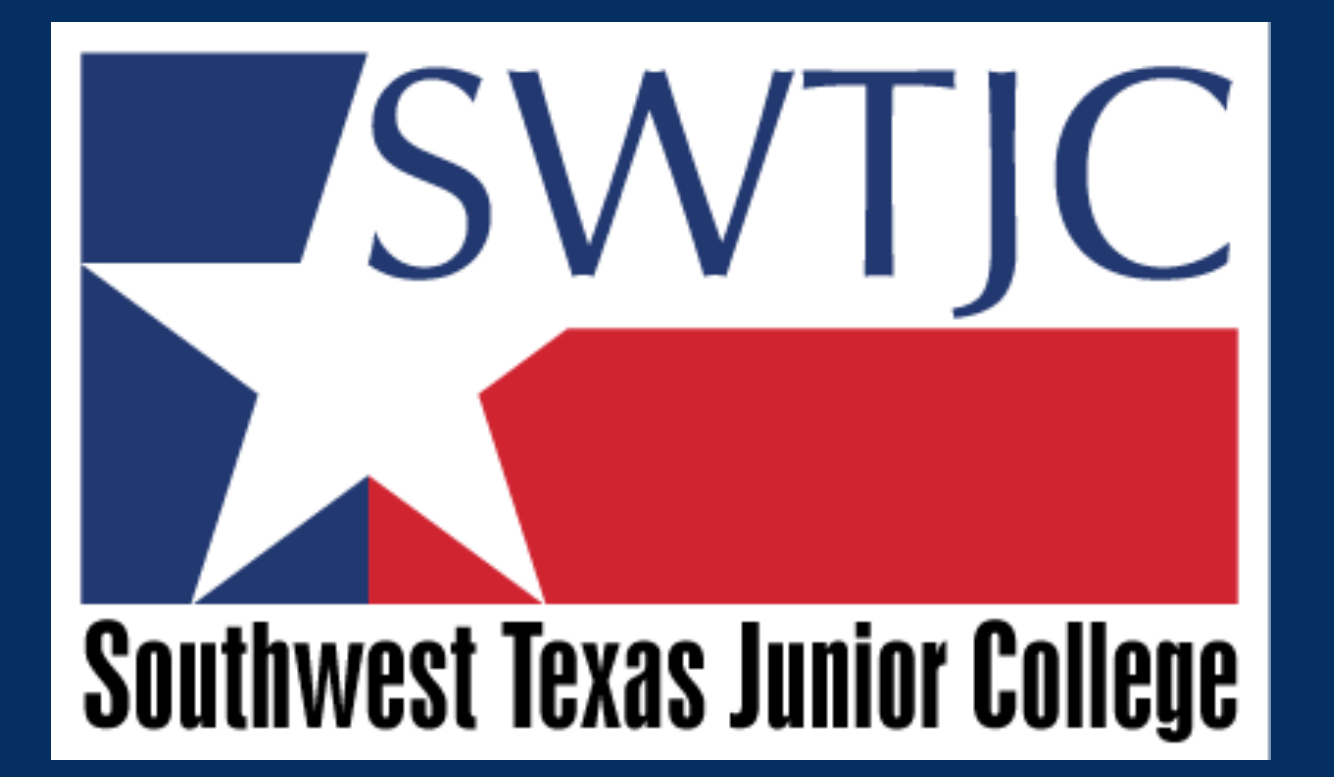

*REQUISITIONS, TRAVEL AND REQUEST A PAYMENT TRAINING*

#### *Please hold tight and keep all questions until The End.*

# *NEED TO BUY SOMETHING*

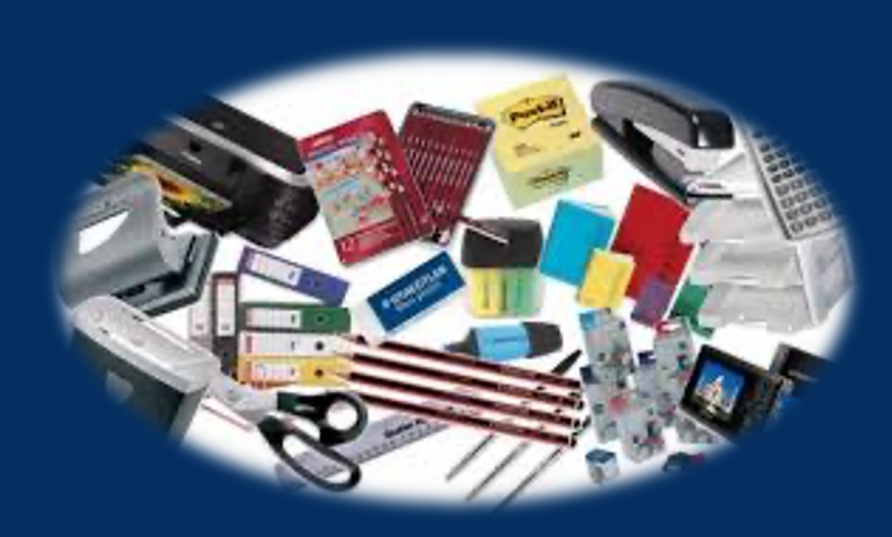

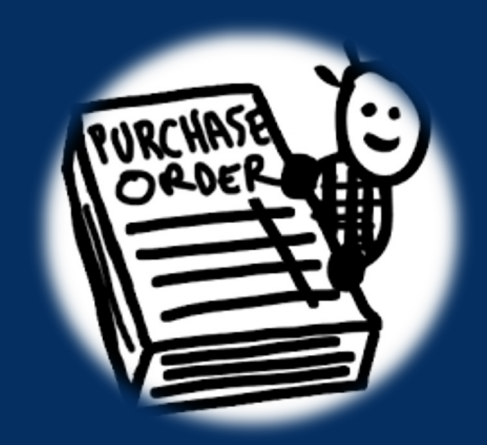

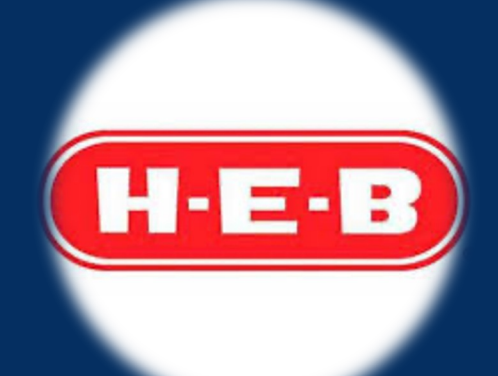

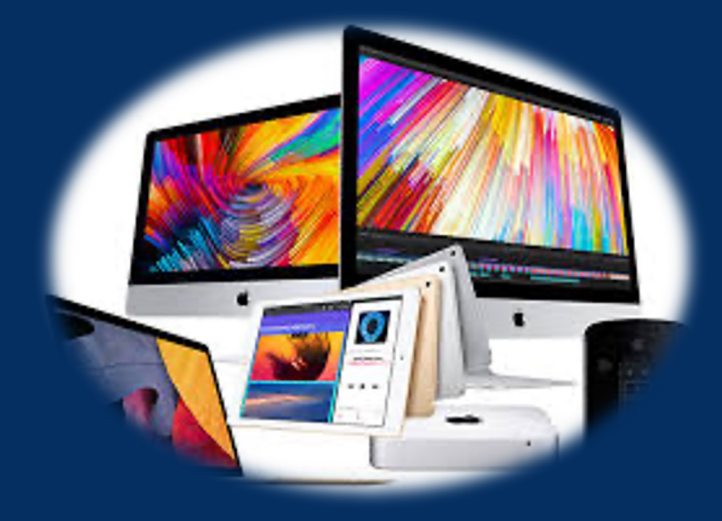

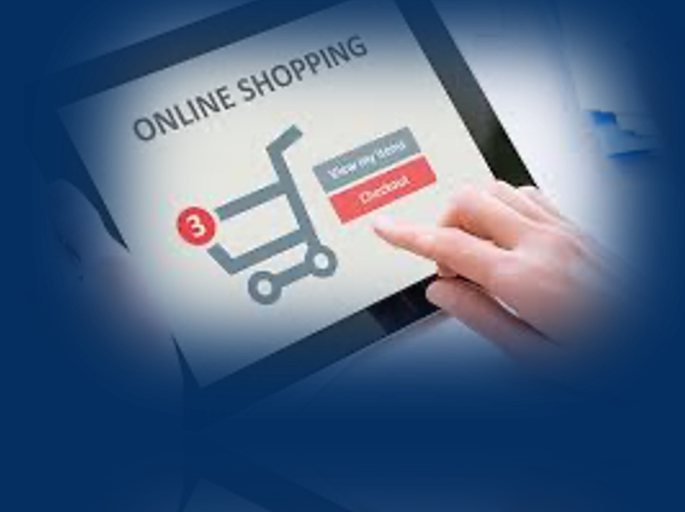

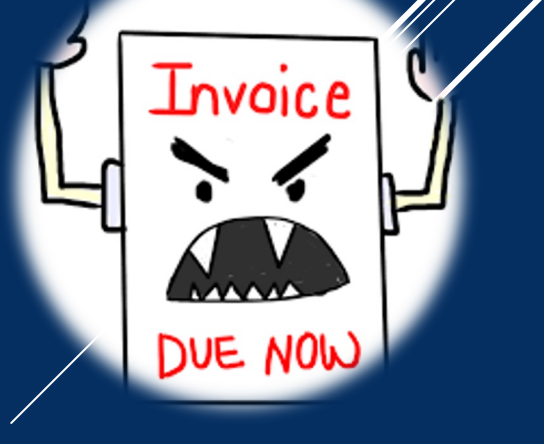

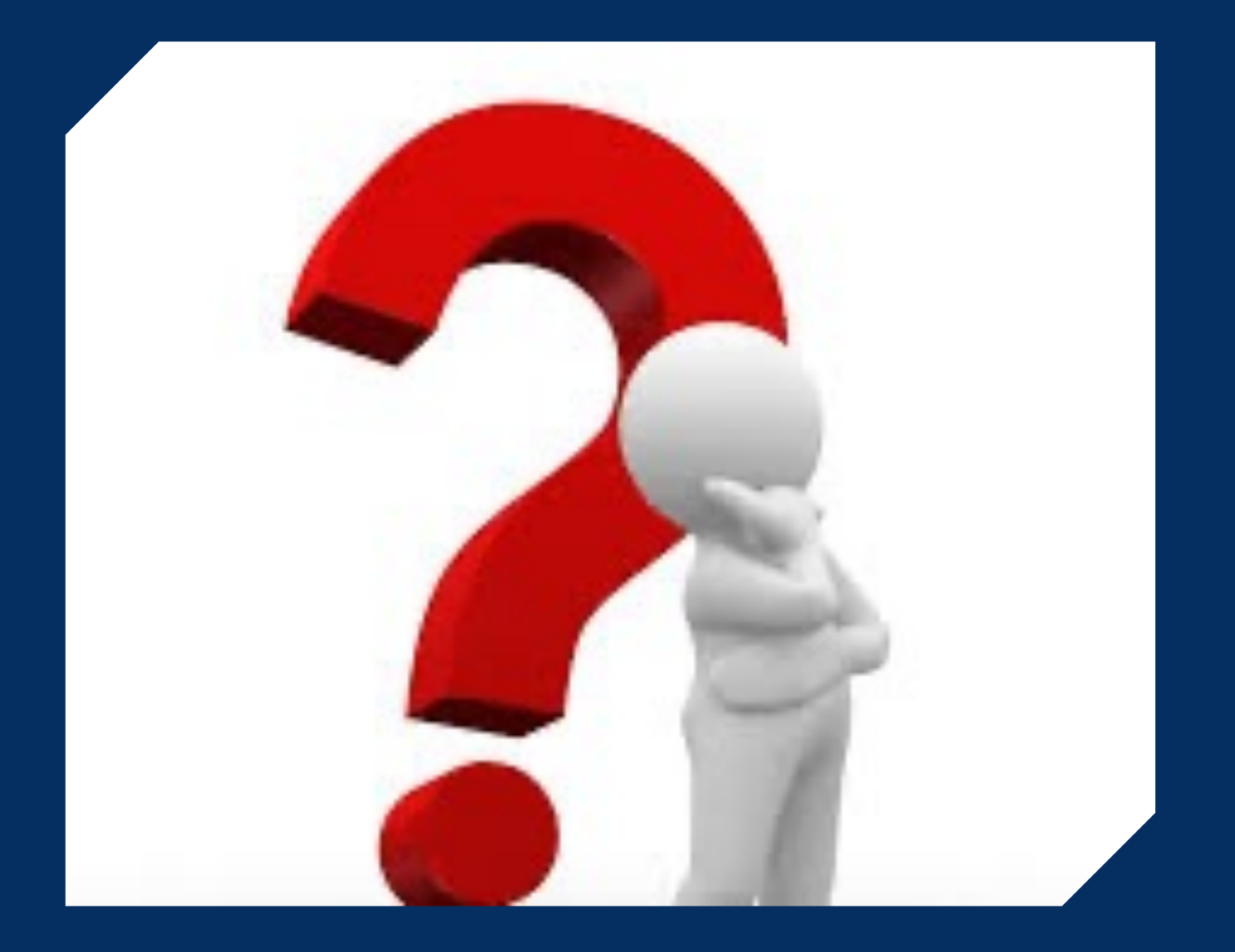

# WHAT DO WE DO?

#### *Office Supplies*

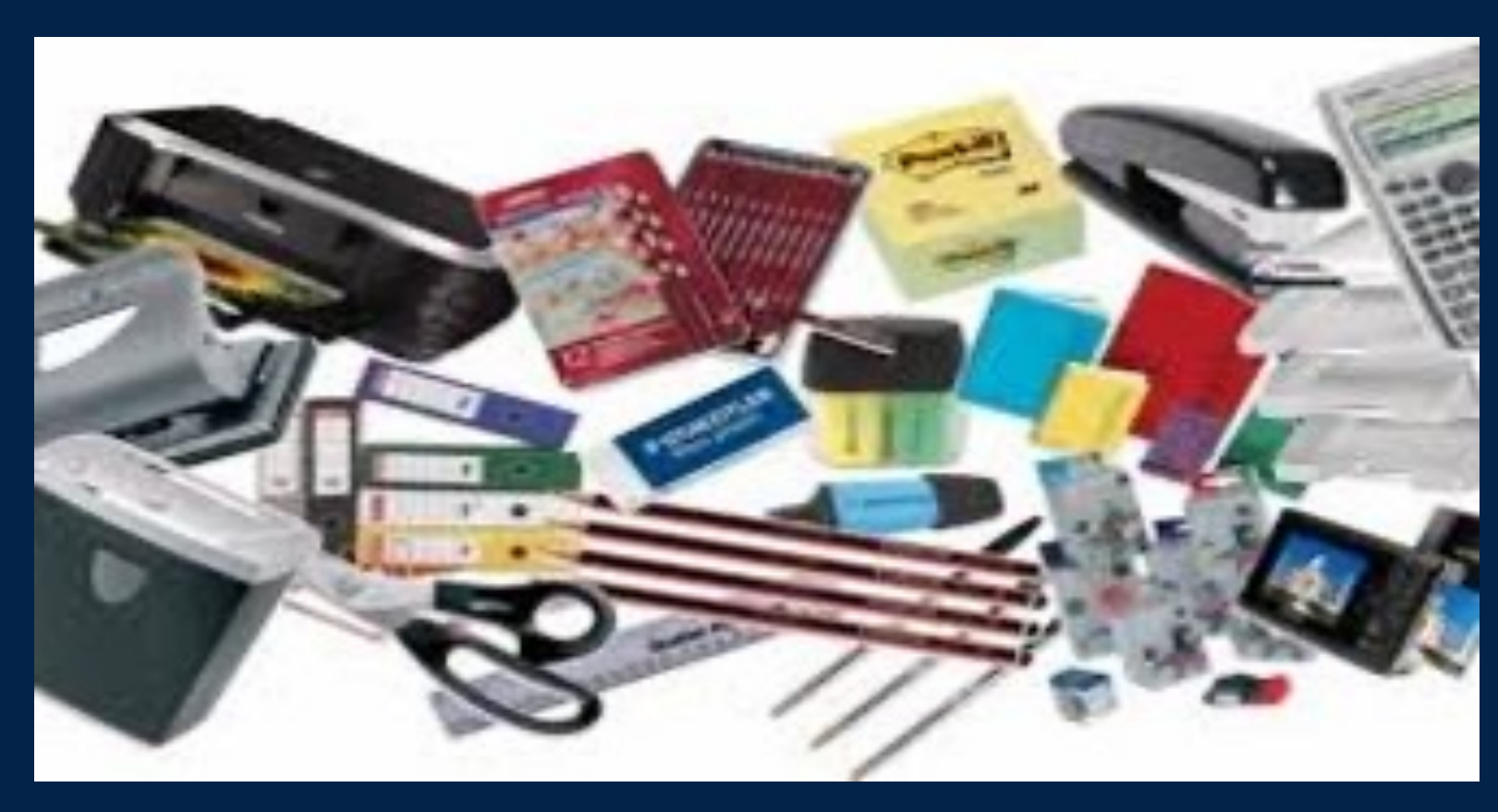

## *OFFICE DEPOT PROGRAM*

- **Selected personnel have access, if you need access you will need VP approval.**
- **DO NOT go to Walmart to purchase supplies. Driving over to Walmart will cost**  • **\$250 daily limit. If you need to purchase items**  over \$250, Purchasing/ **make the purchase for you with VP approval.**

more møney.

#### *Small Dollar Purchase Local Vendors / online*

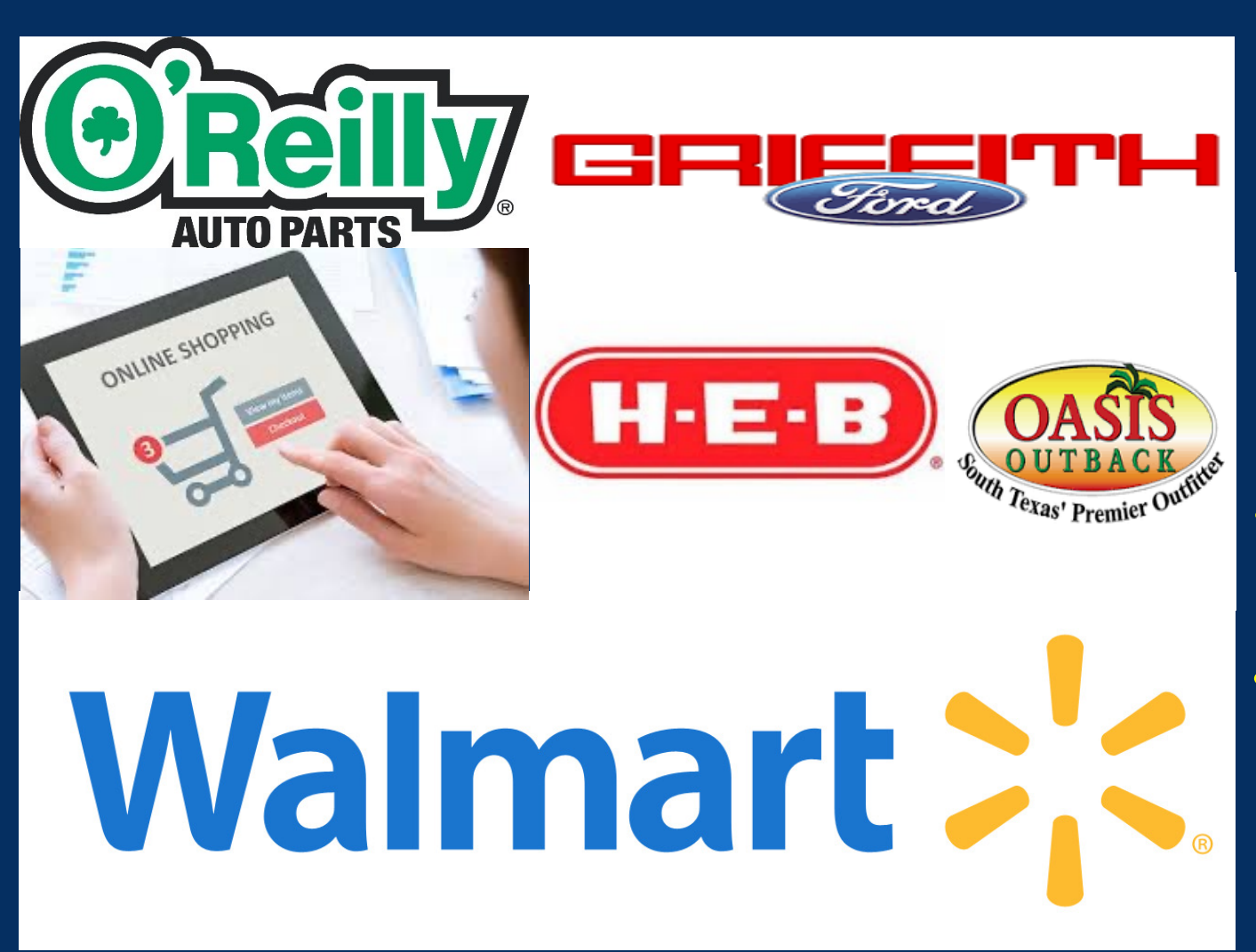

## *USE DEPARTMENT P-CARD*

- **Each P-Card is issued to an individual who will be held accountable.**
- **It is a convenient and efficient way to purchase goods and services.**
- **Single transaction up to** unless approved by  $\alpha$

• **Daily limit of \$2,500 and a monthly limit of \$5,000 unless approved by a VP.**

*Small Dollar Purchase Local Vendors / online*

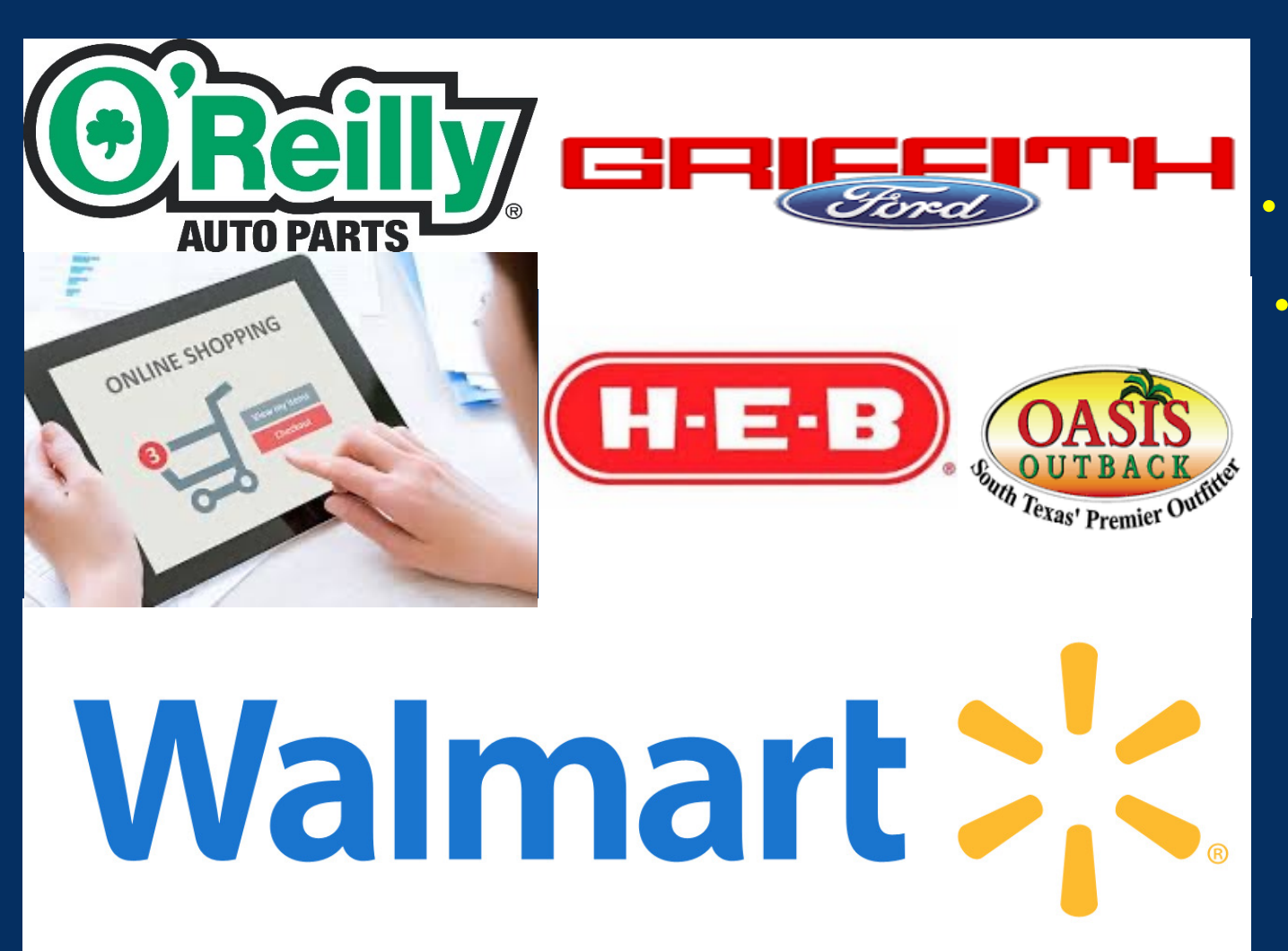

*RESTRICTIONS OF THE P-CARD PROGRAM*

#### • **Cash Advances**

• **MCC codes**

- Ø **Gasoline, Rental, hotel**
- Ø **Flights**
- **Execreational Facility**

#### *IT equipment*

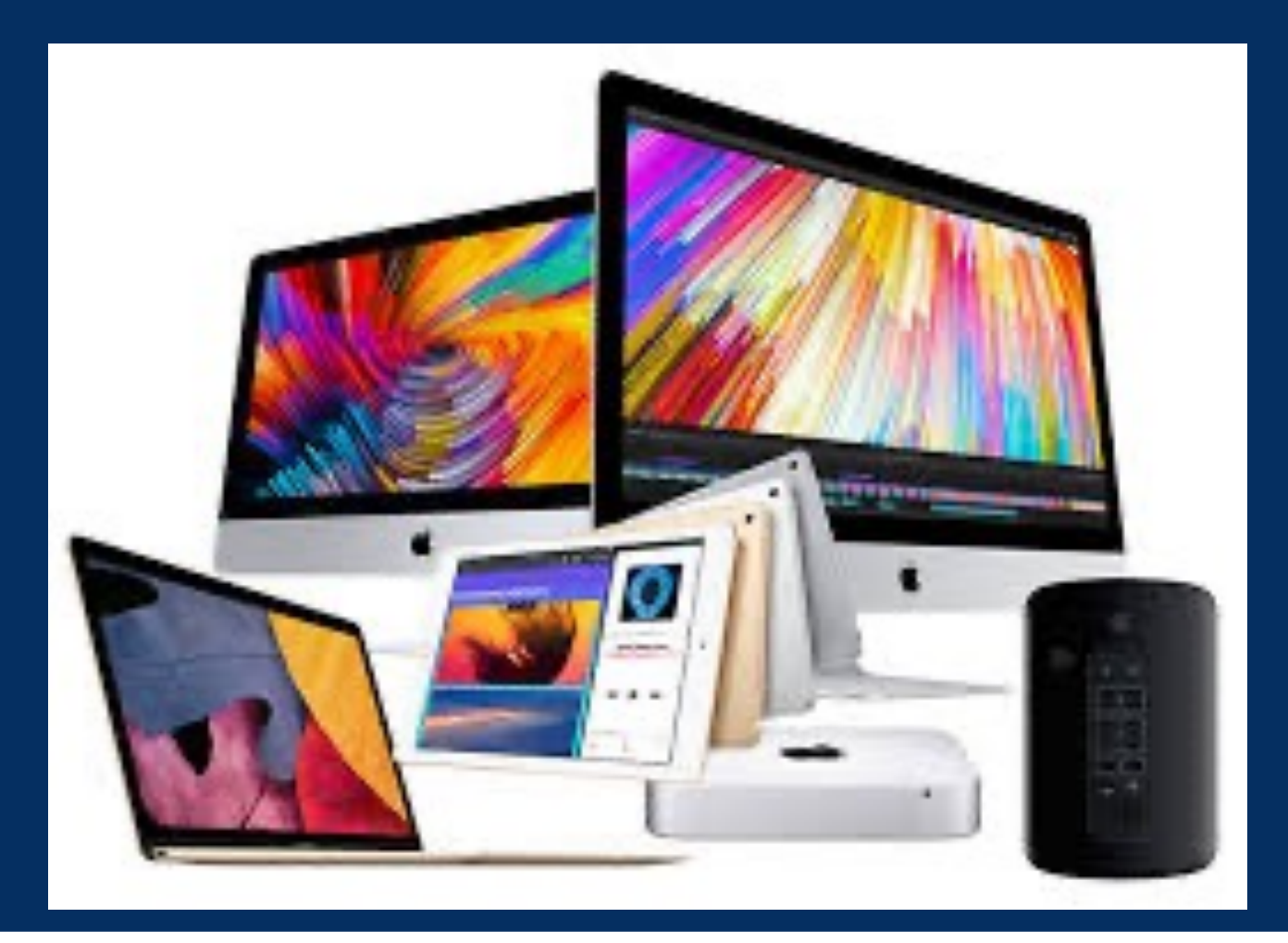

Please send a detailed email with your hardware/software request to helpdesk@swtjc.edu to begin the request proces

#### *Invoices or Orders Requiring a Check*

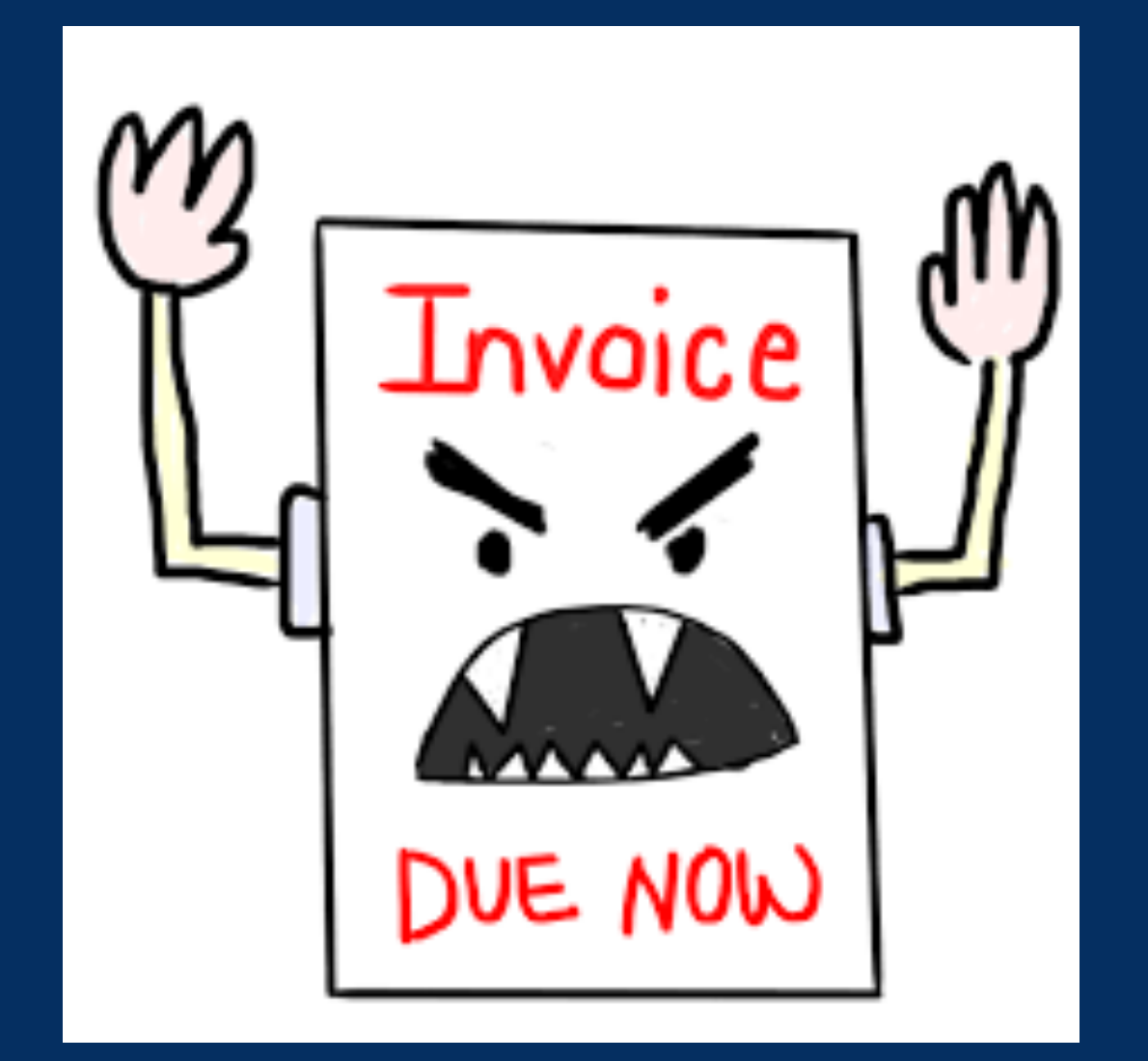

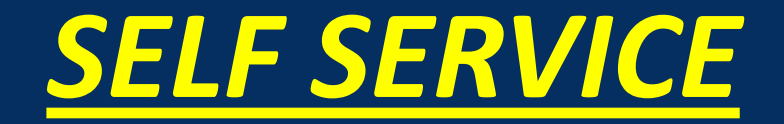

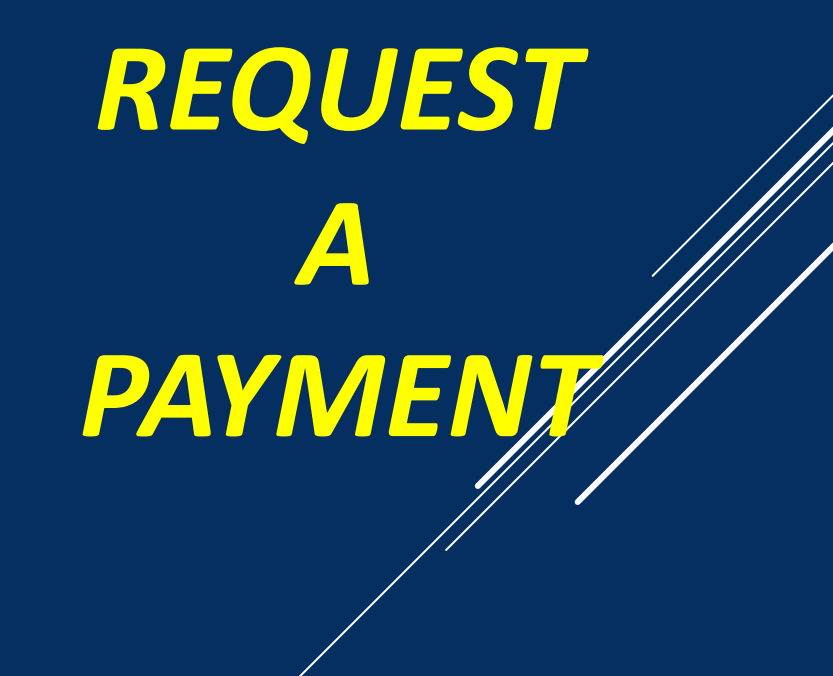

## *SELF SERVICE*

*Quote or Vendor is requiring a PO*

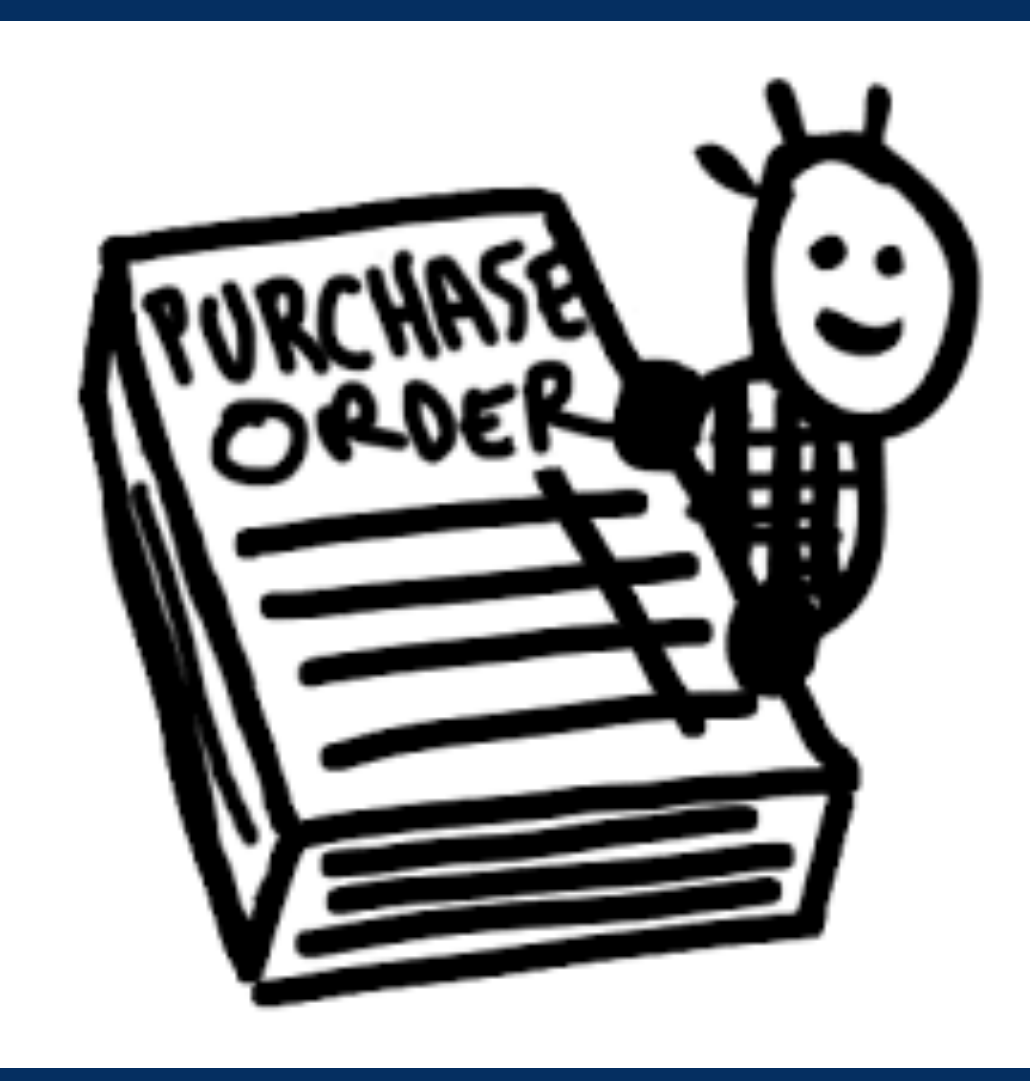

*ENTER A REQUISITION FOR GOODS AND SERVICES*

# *BID LIMITS AND CONTRACTS*

- $Bid$  limits  $$1,000$ Services, unless u
- Contracts Mar which SWTJC be

*http://swtjc.edu/documents/business/state/state wtjc-consortiums.pdf*

- Business Office d be found on our at: https://swtjc.edu/ **Business-Office-Policie**
- Purchasing Cod on our website u *https://pol.tasb.org/Policy/Download/1174? filename=CFE(LEGAL).pdf*

# CURRENT PROCESS IN SELF SERVICE FOR PURCHASE ORDER REQUISITION

https://zoom.us/rec/plav/AX09J8Ynsk-NnC6uXsu8kZcwk2KUYXJlFcB-00JhbwIuG3QwyqFLV2fh rRTuKDqAi6ryw-O0rXZKQ8l.zBPoUZ6SUXuilPhk?continueMode=true

Work with Purchasing Department to check if quotes are suitable

Work with Purchasing Department to check if quotes are suitable

#### Check Budget

#### Work with Purchasing Department to check if quotes are suitable

Check Budget

Complete an online requisition in Self Service

https://zoom.us/rec/play/AX09J8Ynsk-NnC6uXsu8kZcwk2KUYXJlFcB-00JhbwIuG3QwyqFLV2fh\_rRTuKDqAi6ryw-O0rXZKQ8l.zBPoUZ6SUXuilPhk?continueMode=true

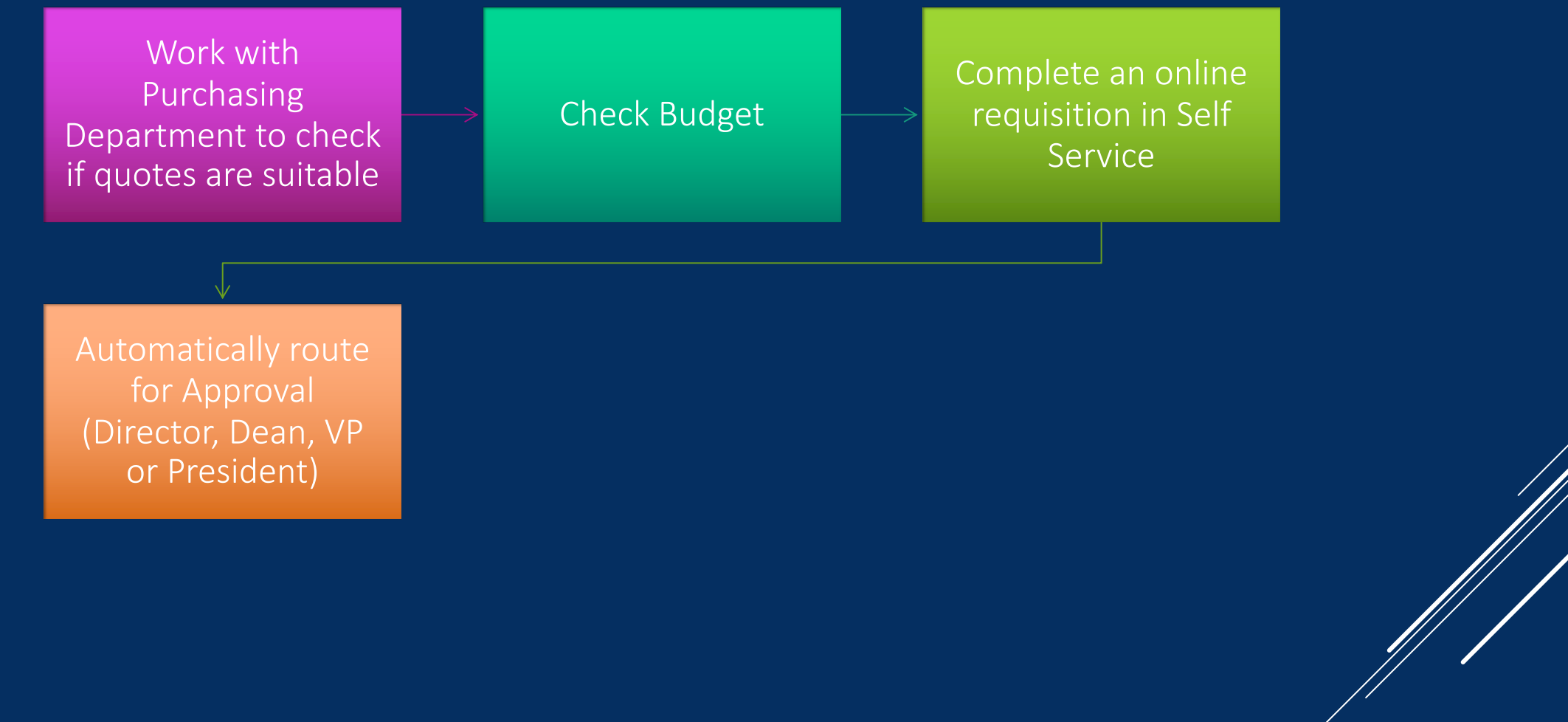

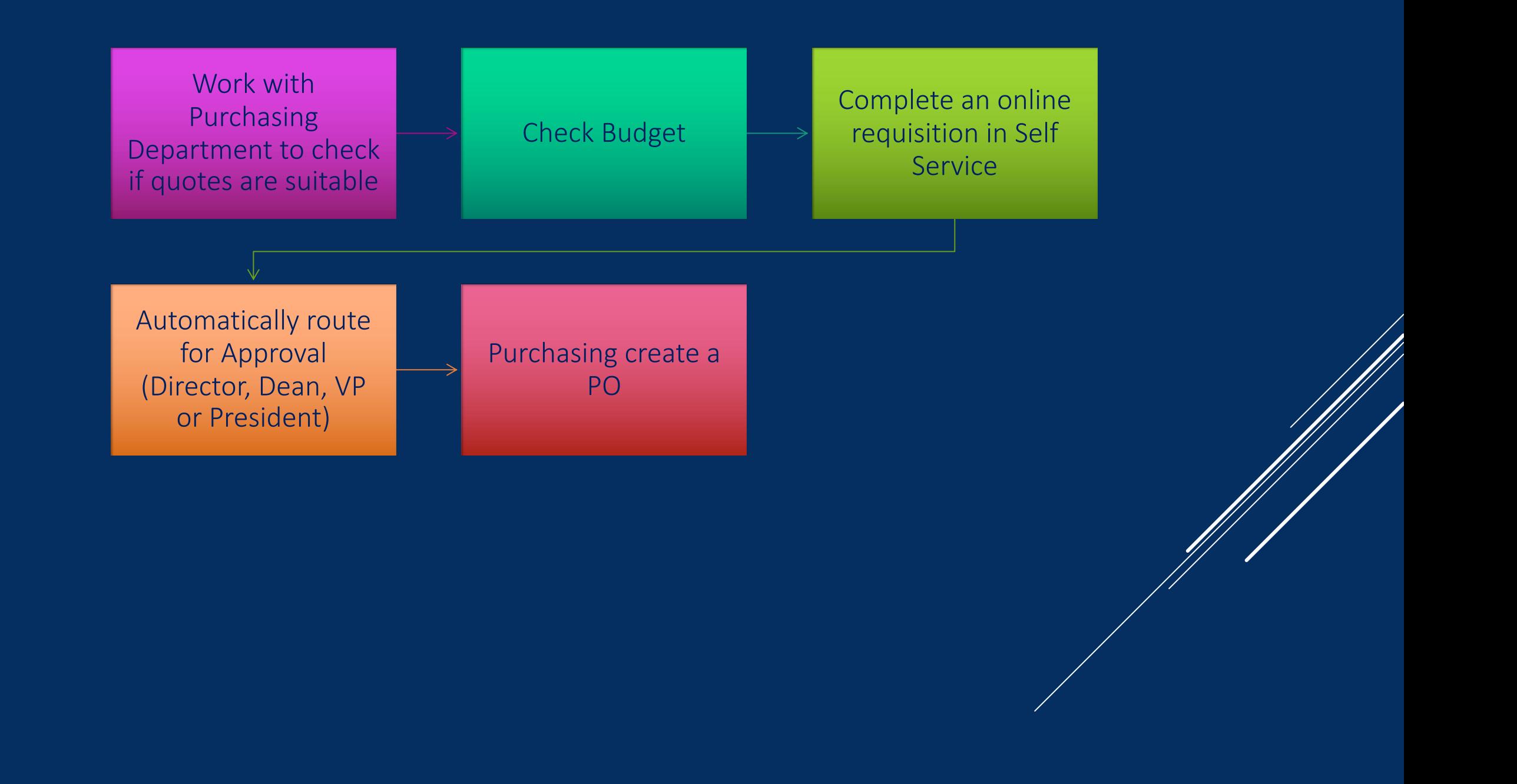

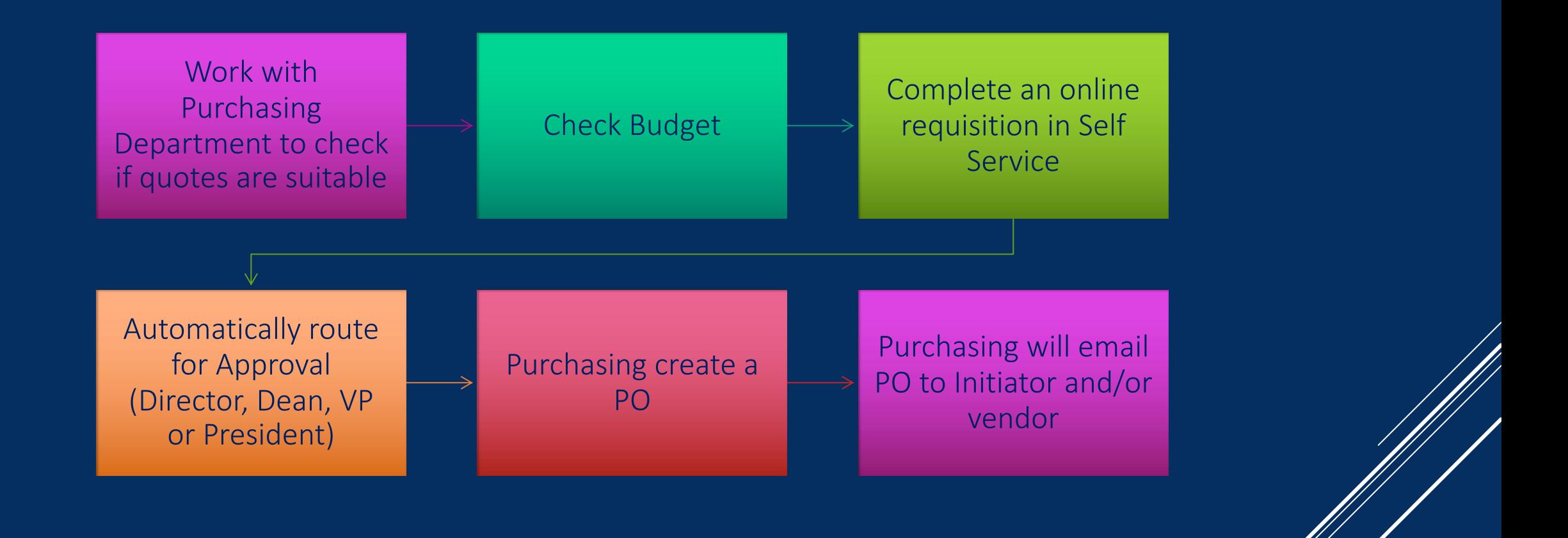

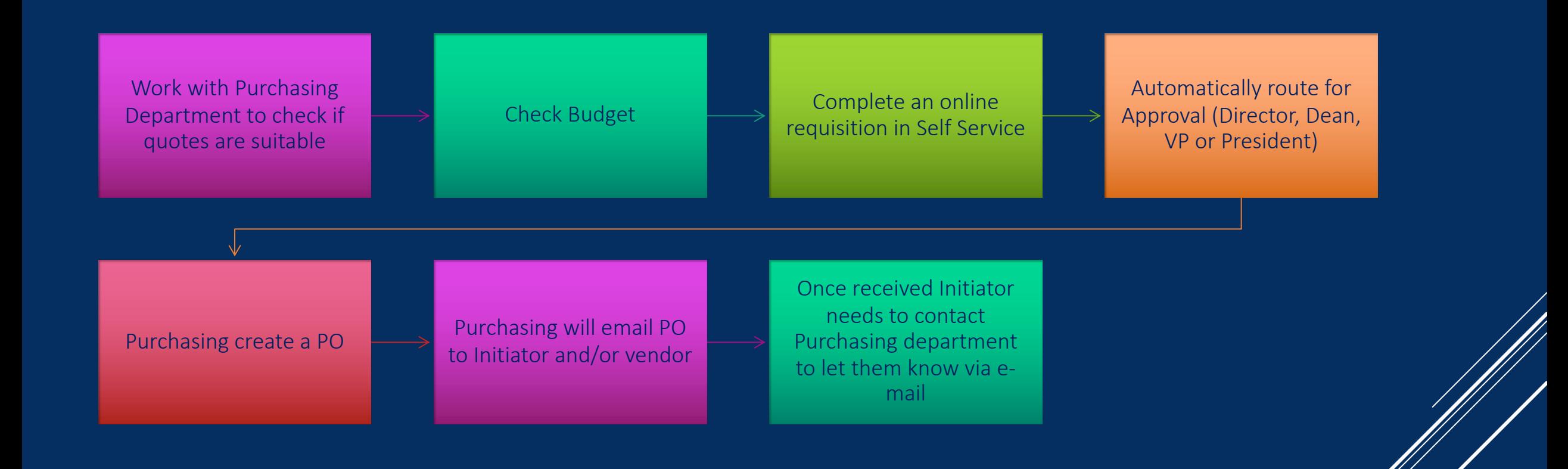

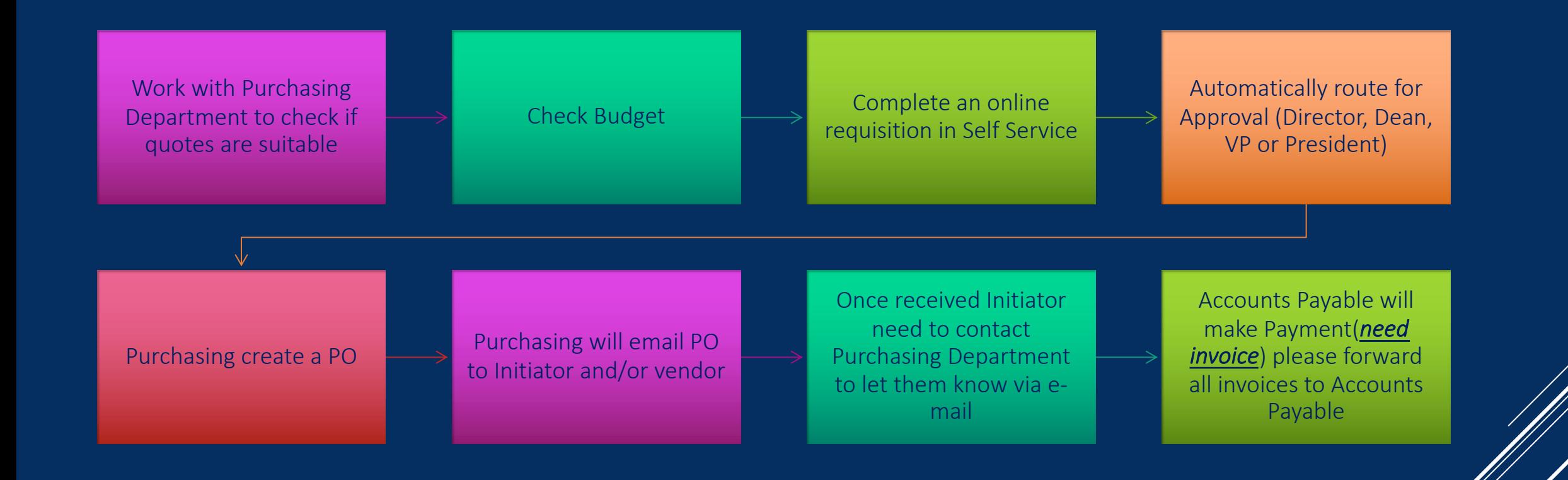

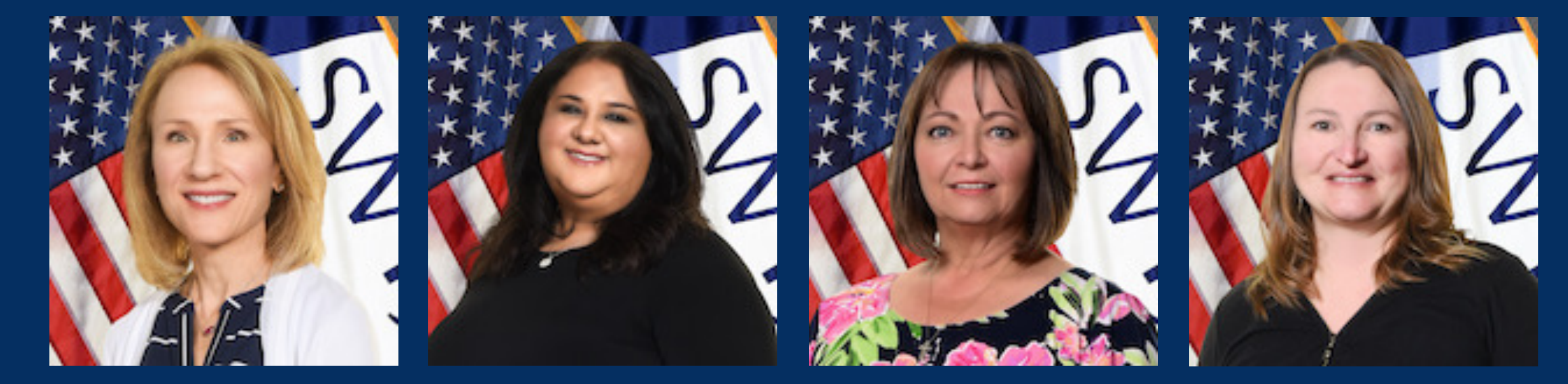

### **All Purchase orders must be approved by VP or Chief of Staff**

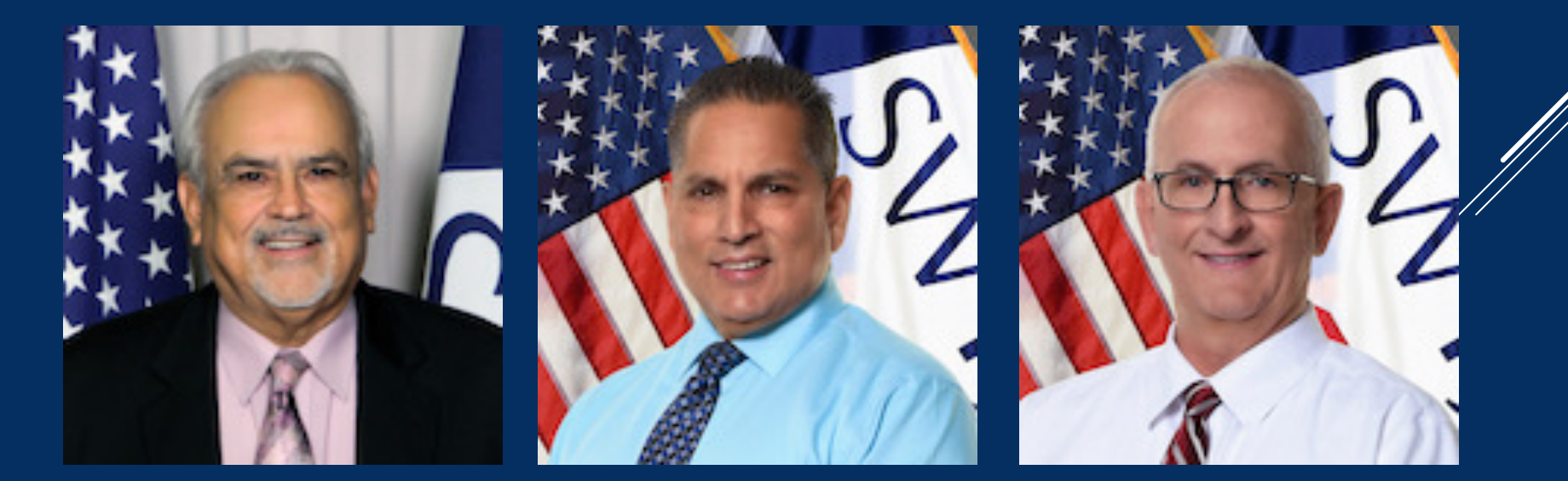

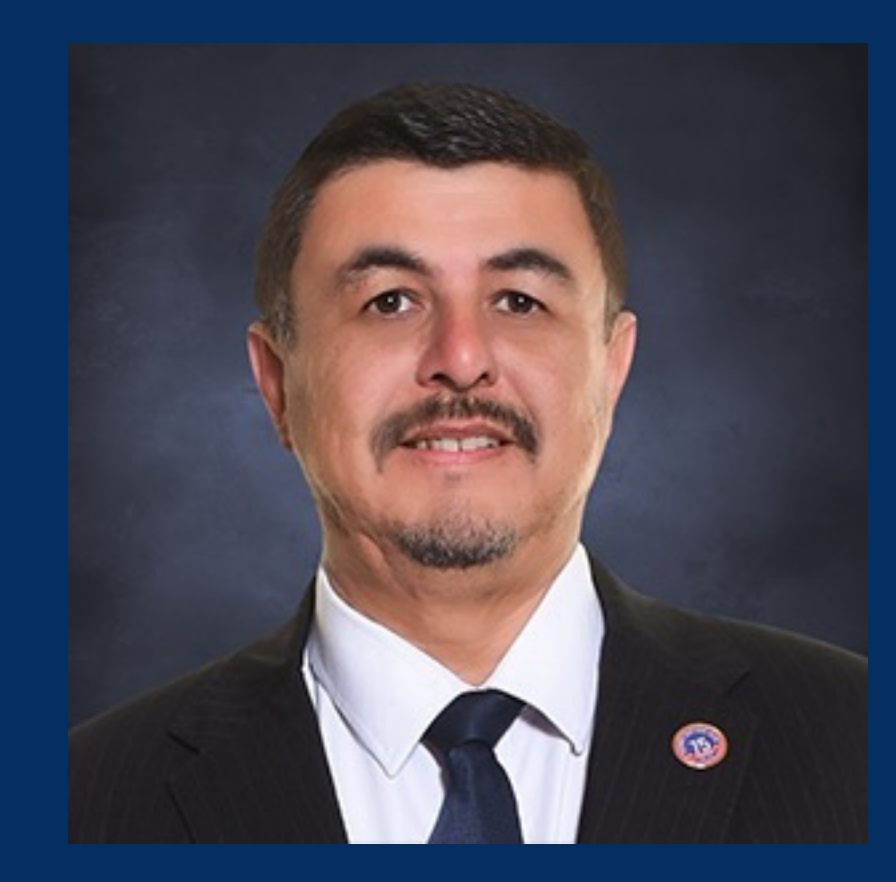

**Dr. Hector E. Gonzales President**

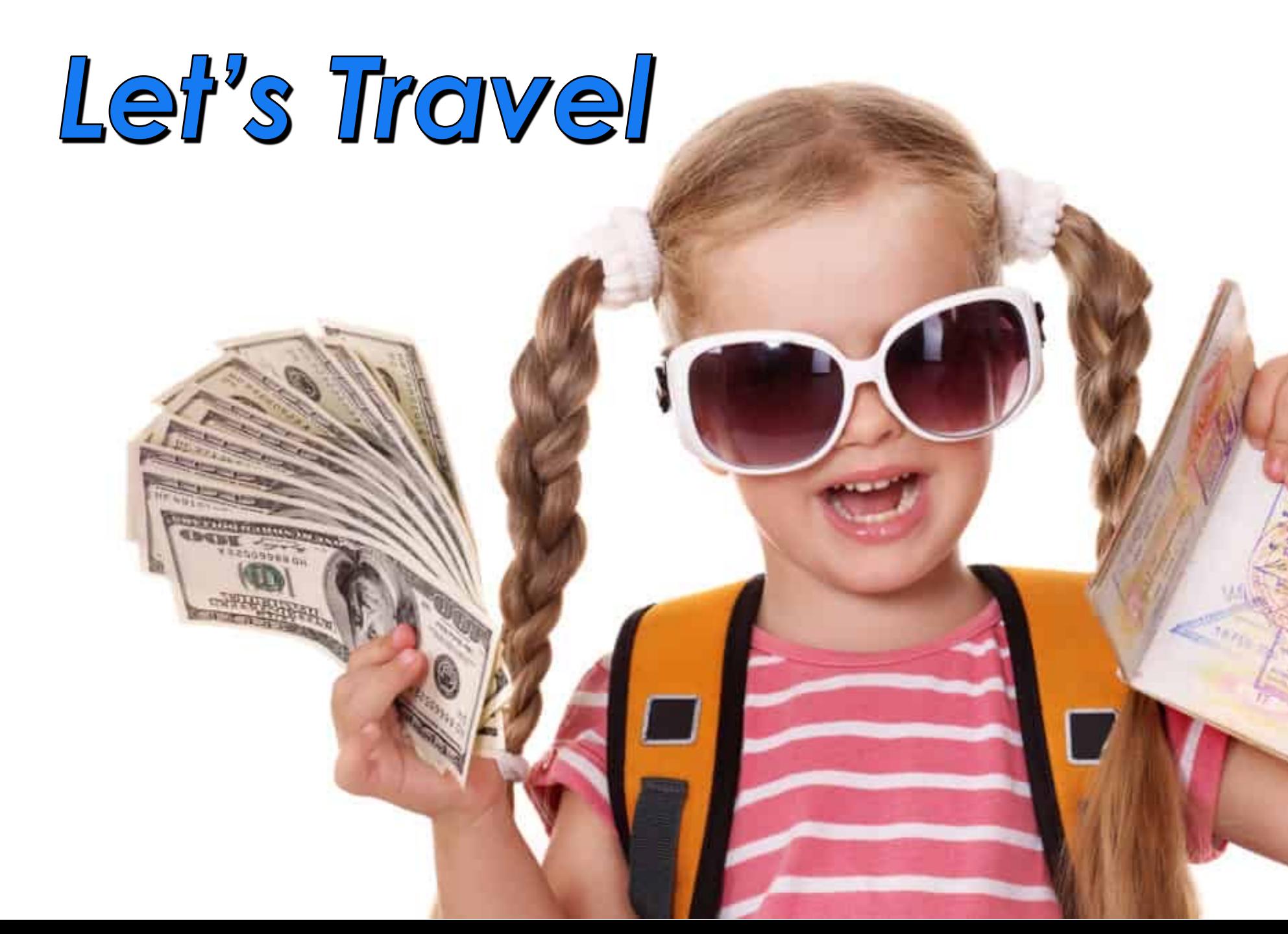

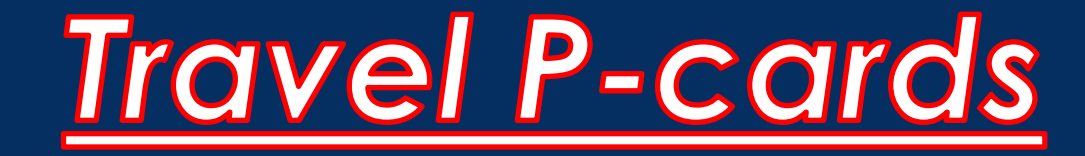

- § *Policy and Process updates.*
- § *For overnight travel, travel advances will be in the form of a check (all meals will be at per diem). No more cash.*
- § *Pre-approval is mandatory for non-local/overnight travel.*
- § *Travel P-cards (credit cards) are available.*
- § *New Forms are available for Local and Overnight Travel*

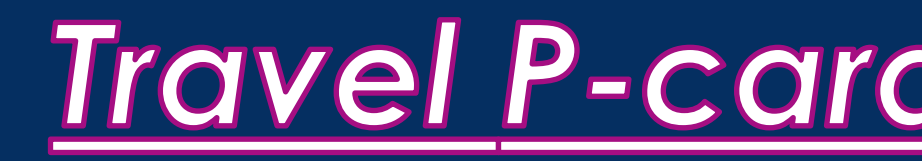

## **Apply for your Travel F-card**

http://swtjc.edu/documents/business\_office/swtjc\_tra

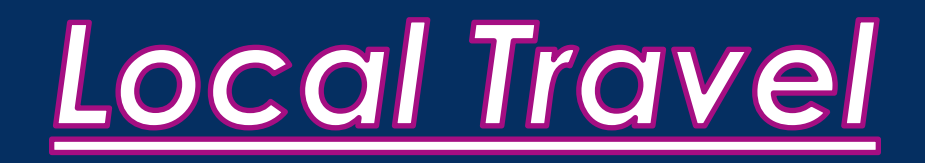

- § **Local travel is defined as travel that does not require an overnight stay and does not qualify for reimbursement for overnight or meal expenses.**
- § **Includes reimbursements for mileage (for example clinicals or being asked to teach at more than one campus)**
- § **May include registrations or parking**
- § **Business meals (with a business purpose) maybe reimbursed**
- § **May use new form OR Self Service Request for Payment**

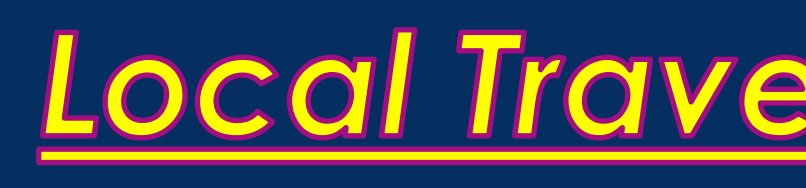

#### **Local (Non-Overnight) Travel Reimbursement Instructions**

https://swtjc.edu/documents/business\_office/swtjc-instructions-local-travel-

#### **Local (Non-Overnight) Travel Reimbursement Workshe**

https://swtjc.edu/documents/business\_office/swtjc-local-travel-reimb

# *OVERNIGHT TRAVEL*

- § **Overnight Travel is defined as travel that includes an overnight stay.**
- § **Must be pre-approved by a VP**
- § **Offers an individualized Travel P-card**
- § **Meals are all per diem based; travel advance available via check**
- § **Travel form allows for pre-travel estimates as well as post-travel reconciliation**

# **OVERNIGHT TRA**

#### **Overnight Travel Reimbursement Form Instructions**

https://swtjc.edu/documents/business\_office/swtjc-instru form.pdf

#### **Overnight Travel Request and Reimburseme**

https://swtjc.edu/documents/business\_office/swtjc-over reimbursement-form.pdf

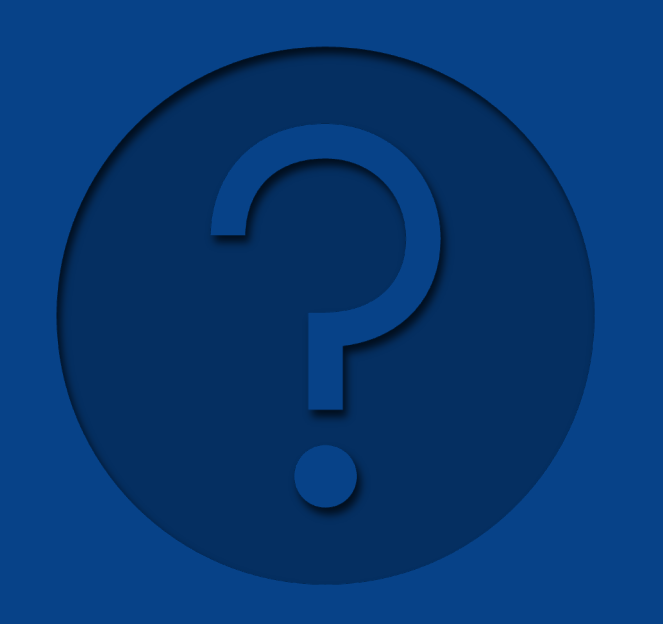

*Feel free to contact:* **Blanca Martinez, Account** *bemartinez@swtjc.edu or ext 7339* **Dana Garza Accounts Pay** *acctpayable@swtjc.edu ext 7206* **Dana Garza, Purchasing &** *ext 4171*

## QUESTIONS